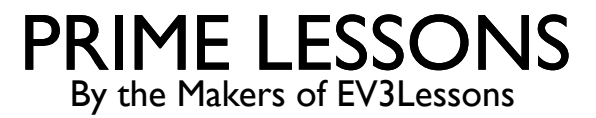

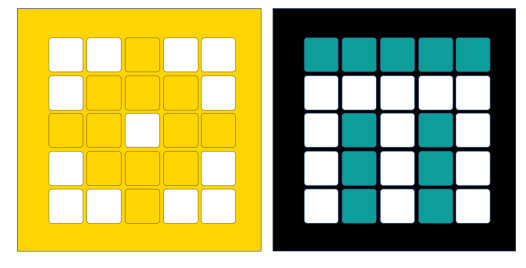

# PROPORTIONELE LIJN VOLGER

DOOR SANJAY EN ARVIND SESHAN

VERTAALD ROY KRIKKE EN HENRIËTTEVAN DORP

Deze les maakt gebruik van SPIKE 3 software

### LESDOELSTELLINGEN

- Leer hoe u een proportionele lijnvolger kunt maken
- Leer hoe u fouten en correcties kunt berekenen
- Leer hoe u variabelen en wiskundeblokken gebruikt

## HOE VER IS DE ROBOT VAN DE LIJN?

- ¢ Uitlezingen van de gereflecteerde lichtsensor laten zien hoe "donker" het gemeten gebied gemiddeld is
- ¢ Gekalibreerde meetwaarden moeten variëren van 100 (alleen op wit) tot 0 (alleen op zwart)

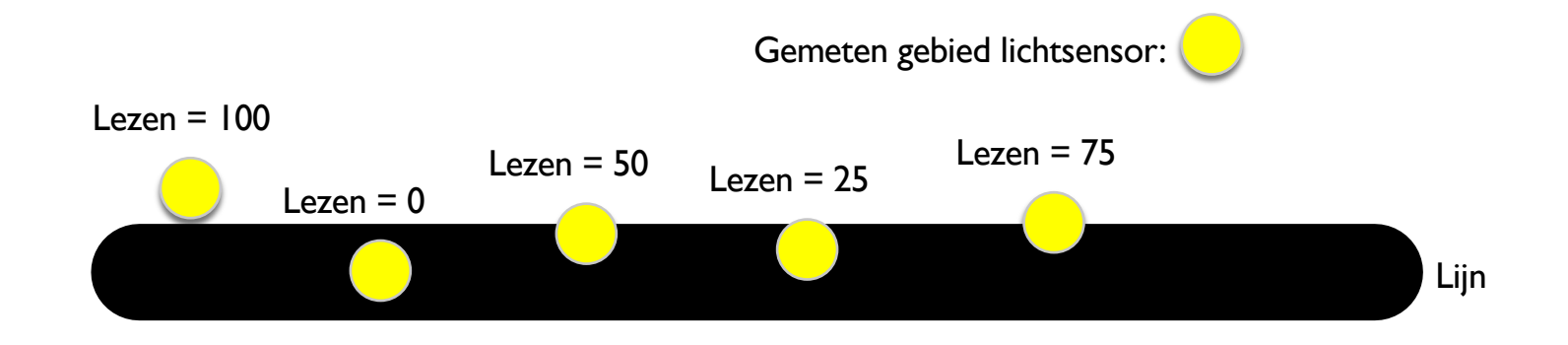

# LIJN VOLGEN

**Een fout berekenen**  $\rightarrow$  hoe ver is de robot van een doel verwijderd

- ¢ Robots volgen de rand van de lijn . Het doel moet een sensorwaarde van 50 zijn
- ¢ Fout moet aangeven hoe ver de waarde van de sensor verwijderd is van een waarde van 50
- **Een correctie aanbrengen**  $\rightarrow$  **de robot een actie laten ondernemen die evenredig is** aan de fout. U moet de fout vermenigvuldigen met een schaalfactor om de correctie te bepalen.
	- Om een lijn te volgen moet een robot naar de rand van de lijn draaien
	- De robot moet scherper draaien als hij ver van een lijn verwijderd is
	- ¢ Hoe doe je dit: Je moet de stuurinvoer op een verplaatsingsblok aanpassen

# HOE MAAK JE EEN PROPORTIONELE LIJNVOLGER?

Pseudocode:

- Bereken de fout = Afstand vanaf lijn = (Lichtsensormeting Doelmeting)
- 2. Schaal de fout om een correctiebedrag te bepalen. Pas uw schaalfactor aan, zodat uw robot de lijn soepeler volgt.
- 3. Gebruik de correctiewaarde (berekend in stap 2) om de draai van de robot richting de lijn aan te passen.

#### **UITDAGING**

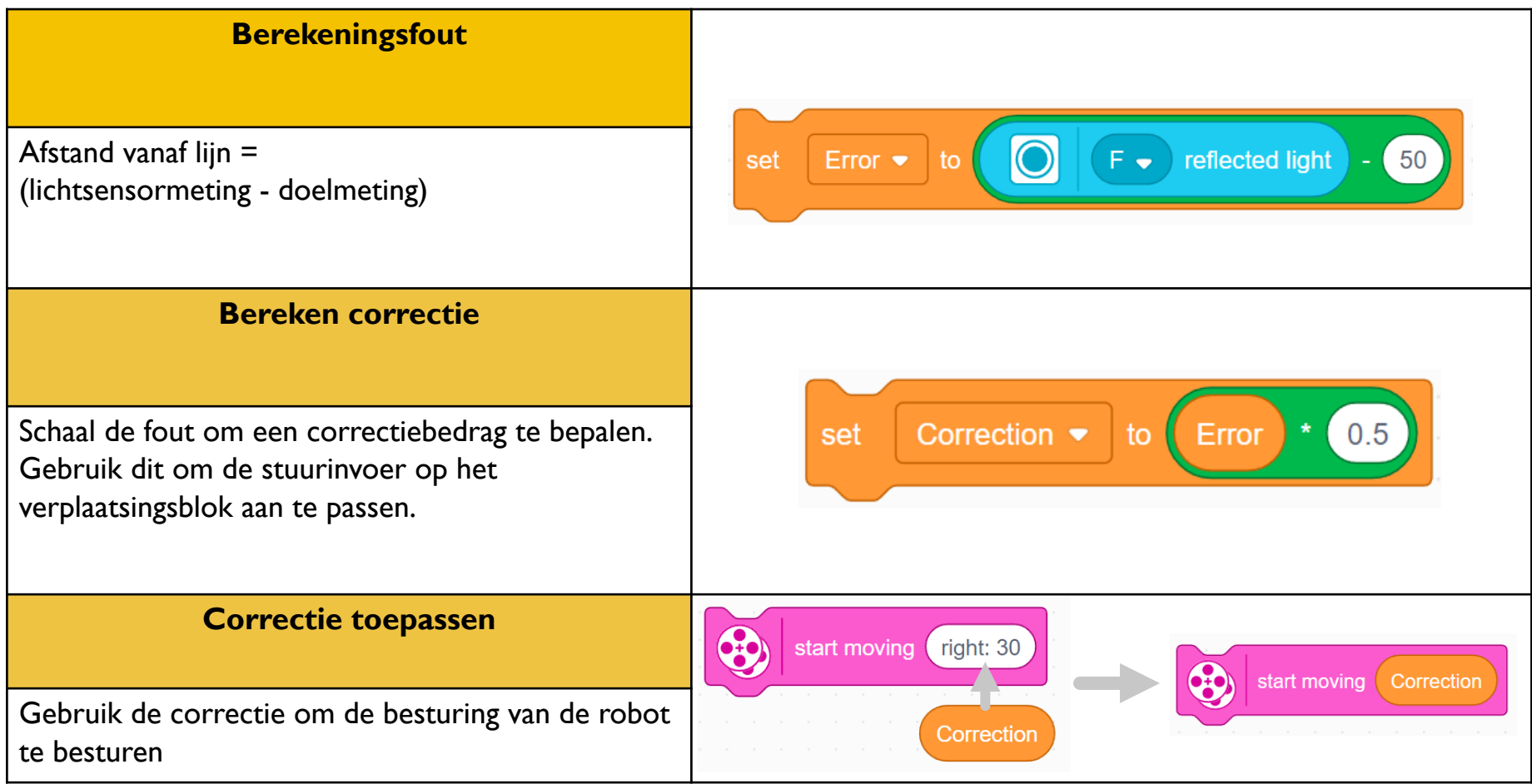

# PROPORTIONELE LIJNVOLGER

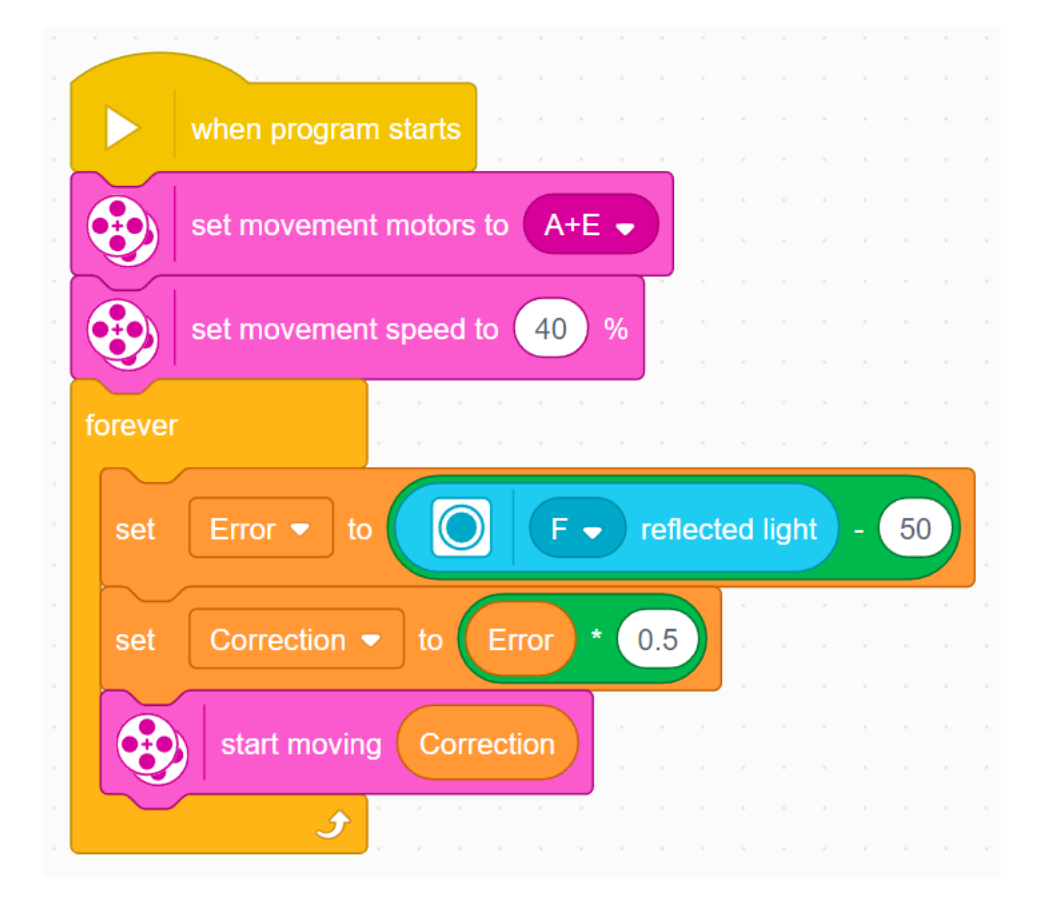

Deel 1: Bereken de fout Ons doel is om aan de rand van de lijn te blijven (lichtsensor = 50)

Deel 2: Pas de correctie toe De fout in deel 1 wordt vermenigvuldigd met een evenredigheidsconstante (0,5). Dit zal per robot/applicatie verschillend zijn. Zie dia 8 om te leren hoe u dit nummer kunt afstemmen.

#### BELANGRIJKE STAP: DE CONSTANTE AFSTEMMEN

- Let op: de constante van 0,5 in de vorige dia is specifiek voor onze robot u moet deze waarde zelf afstemmen
- Deze constante wordt de proportionele constante of evenredigheidsconstante genoemd
- De meest gebruikelijke manier om uw constante af te stemmen is met vallen en opstaan.
- Dit kan enige tijd duren. Hier zijn een paar tips:
	- Begin met uw constante van 1,0, aanvankelijk met ±0,5
	- ¢ Pas aan tot een punt waarop de controller behoorlijk soepel is
	- Pas  $\pm 0$ , I aan voor fijnafstemming

## **CREDITS**

- This lesson was created by Sanjay Seshan and Arvind Seshan for SPIKE Prime Lesson
- More lessons are available at www.primelessons.org

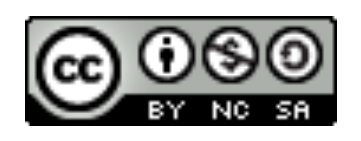

This work is licensed under a Creative Commons Attribution-NonCommercial-ShareAlike 4.0 International

License.